#### **Using AW-Projection from CASA/ARDG branch**

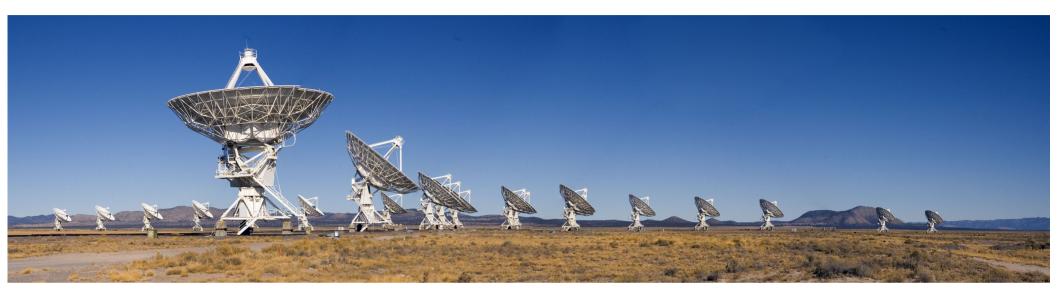

S. Bhatnagar

Sept. 7<sup>th</sup>, 2018

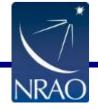

#### **Imaging & Deconvolution: A recap**

- Compute residuals using the original data
  - Needs Gridding and de-Gridding during major-cycle iterations

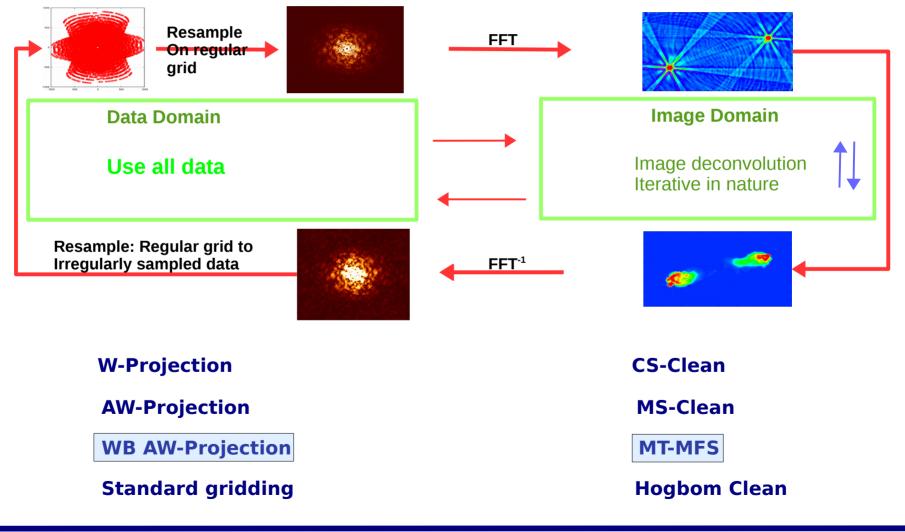

#### Non co-planar baseline: The W-term

 2D FT approximation of the Measurement Equation breaks down

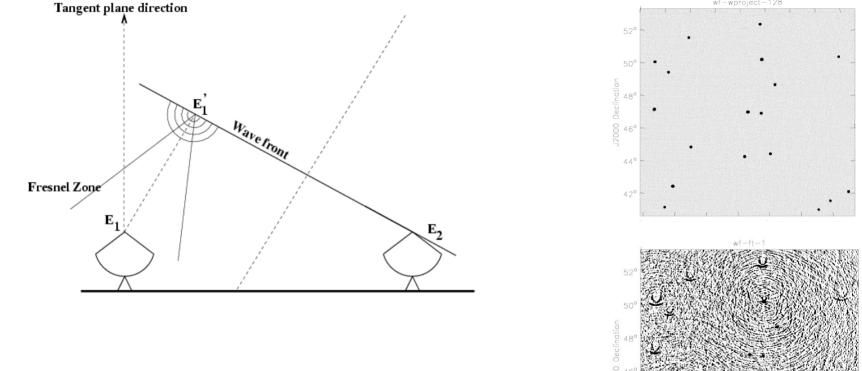

- We measure:  $V_{12} = \langle E_1(u, v, w=0) E_2^*(0,0,0) \rangle$
- We interpret it as:  $V_{12}^{o} = \langle E_{1}^{\prime}(u, v, w \neq 0) E_{2}^{*}(0, 0, 0) \rangle$

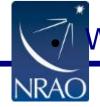

We should interpret E<sub>1</sub> as [E<sub>1</sub>' x Fresnel Propagator]

12000 Right Ascensic

#### **Wide-band Wide-field Imaging**

- Wide band data to image beyond the ~50% point of the PB at a reference frequency
  - Bandwidth ratio > ~20%
  - FoV > ~HPBW @ reference frequency
  - Variable PB:
    - Long integration (rotation), Mosaicking (pointings at different PA), in-beam polarization is large (AA)

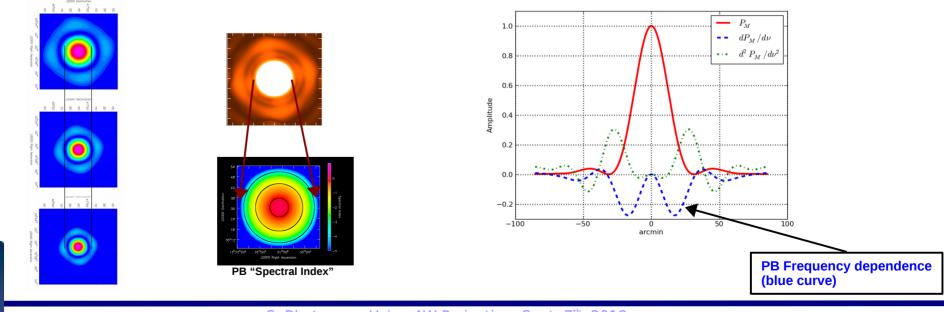

For single pointings, the wideband PB spectrum is relevant only away from the pointing center.

For mosaics, the wideband PB spectrum must be accounted-for all over the mosaic field of view

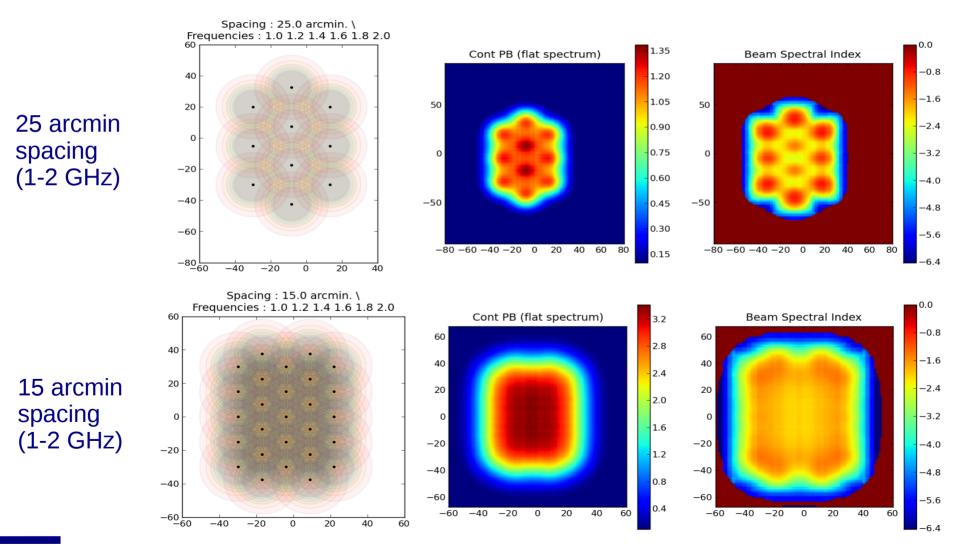

#### VLA Data Reduction Workshop, Mar. 2016

#### **Wide-band Wide-field Imaging**

#### • Characterization of the (WB) A-Projection + MT-MFS

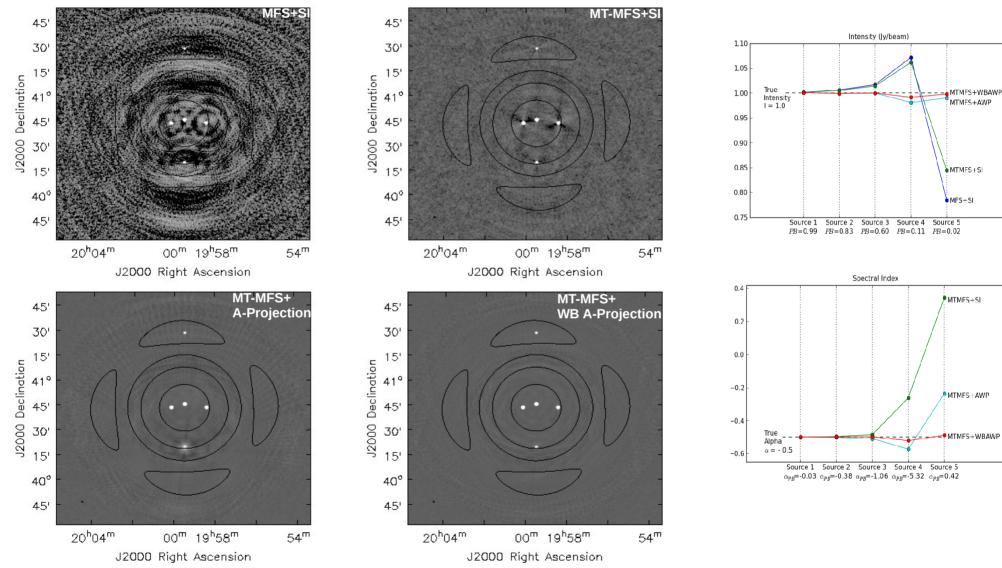

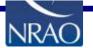

S. Bhatnagar: Using AW-Projection: Sept. 7<sup>th</sup>, 2018

#### Why new algorithms?

 $V_{ij}(v) = G_{ij}^{DI} R_{ij} \int P_{ij}(s,v,t) I(s,v) e^{\iota[u_{ij}l+v_{ij}m+w_{ij}(\sqrt{1-l^2-m^2}-1)]} ds$ 

**Direction Dependent (DD) terms** 

- Terms inside the integral cannot be accounted-for before imaging
  - Conventional imaging ignores DD terms
  - Also ignores time, frequency and polarization dependence
- Solutions: Project-out the effects during imaging + model frequency dependence of the sky during deconvolution
  - WB AW-Projection + MT-MFS
  - AWP with *conjbeams=True*
- Spectral cube imaging + image-plane corrections/averaging
  - AW-Projection for Cube Imaging + MT-MFS on collapsed cube
  - AWP with conjbeams=False

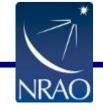

$$V_{ij}(v) = -G_{ij}^{DI} R_{ij} \int P_{ij}(s,v,t) I(s,v) e^{\iota[u_{ij}l+v_{ij}m]} e^{\iota w_{ij}(\sqrt{1-l^2-m^2-1})} ds$$

#### Why new algorithms?

$$V(v, u_{ij}, v_{ij}, w_{ij}) = R_{ij} \int \left[ P_{ij}(s, v, t) I^{M}(s, v) e^{v w_{ij}(\sqrt{1 - l^{2} - m^{2}} - 1)} \right] e^{v \left[ u_{ij} l + v_{ij} m \right]} ds$$

$$V(v, u_{ij}, v_{ij}, w_{ij}) = R_{ij} \Big[ A(u_{ij}, v_{ij}, v, t) * W(u_{ij}, v_{ij}) * V^{o}(u_{ij}, v_{ij}) \Big] = R_{ij} CF_{ij} * V_{ij}^{o}$$

- **A** : A-term/Aperture term. Fourier transform of the antenna PB
- W : W-term/Non-coplanar array. Fourier transform of the w-term (Fresnel propagator)
- CF is the Convolution Function. A 2D function that varies with frequency, time, polarization, w-value and antenna pairs (baseline)

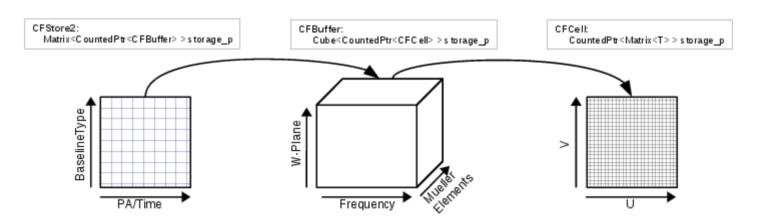

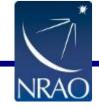

#### **Projection algorithms**

- Direction-dependent effects in the image domain are convolutional terms in the data domain
- Projection algorithms for DD corrections:
  - Project-out various DD effects as part of the gridding operator

$$V_{ij}^{Obs} = A_{ij} * V^o + N_{ij}$$

- Construct D, such that

 $D_{ij}^T * A_{ij} \approx \text{Time/Freq./Pol.}$  indep.

- Imaging:

$$I = F^{-1} \sum_{ij} D_{ij}^{T} * V_{ij}^{Obs} = F^{-1} \frac{\sum_{ij} D_{ij}^{T} * A_{ij} * V_{ij}^{o} + D_{ij}^{T} * N_{ij}}{Normalization}$$

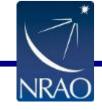

#### S-Band A-array imaging: Standard gridder

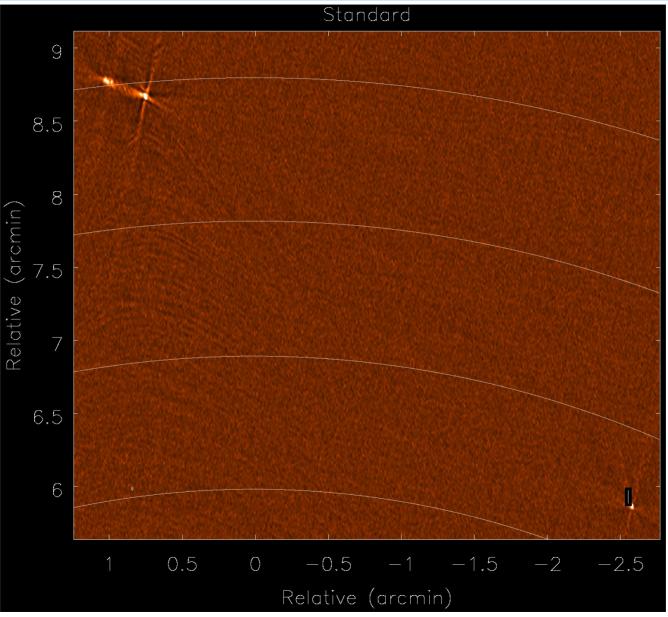

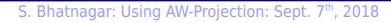

NRAC

#### S-Band A-array imaging: AWP gridder

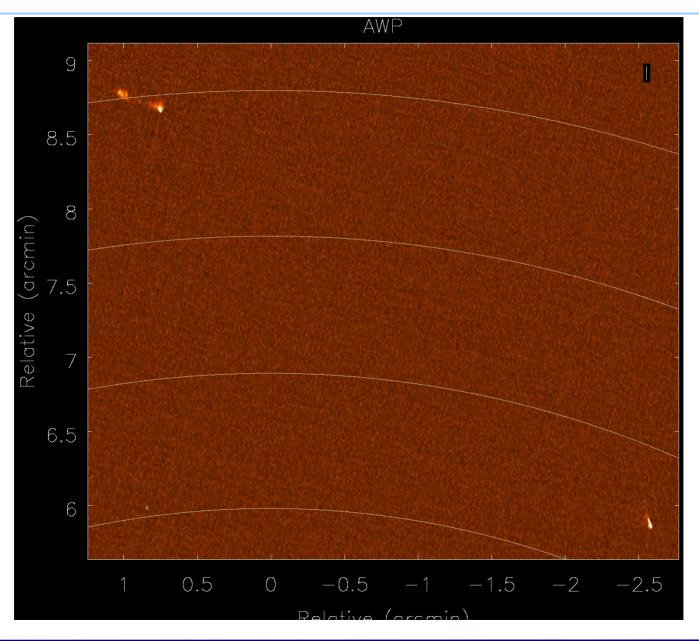

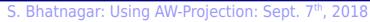

NRAC

11

#### **Wide-band Wide-field Imaging**

- WB A-Projection + MT-MFS
  - WB A-Projection for PB

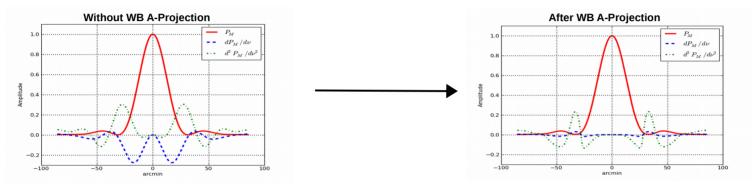

- MT-MFS for sky
  - Reconstructed spectral index increases with distance from the center without PB correction

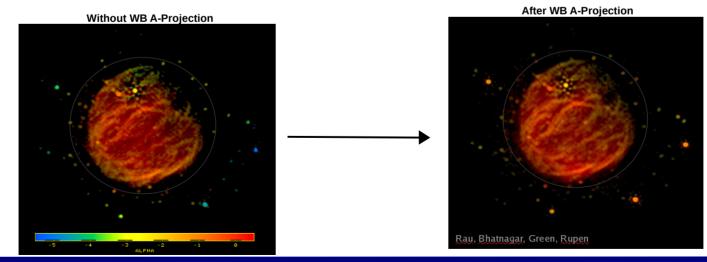

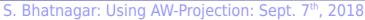

### Wide-band sensitivity pattern

Wide-band mosaic continuum sensitivity pattern

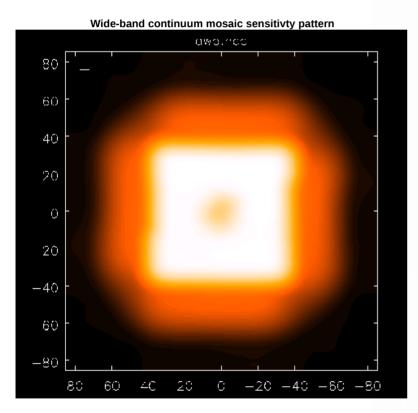

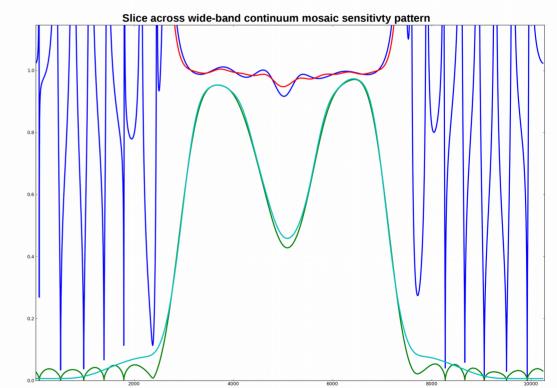

· Red and light green curves are from AWP gridder

· Blue and dark green curvers are from mosaic gridder

• Red and blue curves are ratio of PB with conjbeams=True and conjbeams=False

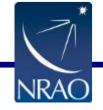

#### **Gridding: Computations**

- Gridding/de-gridding: 2D interpolation via convolutional resampling ٠
- 2D convolution functions  $\leftarrow \rightarrow$  2D weighting functions •

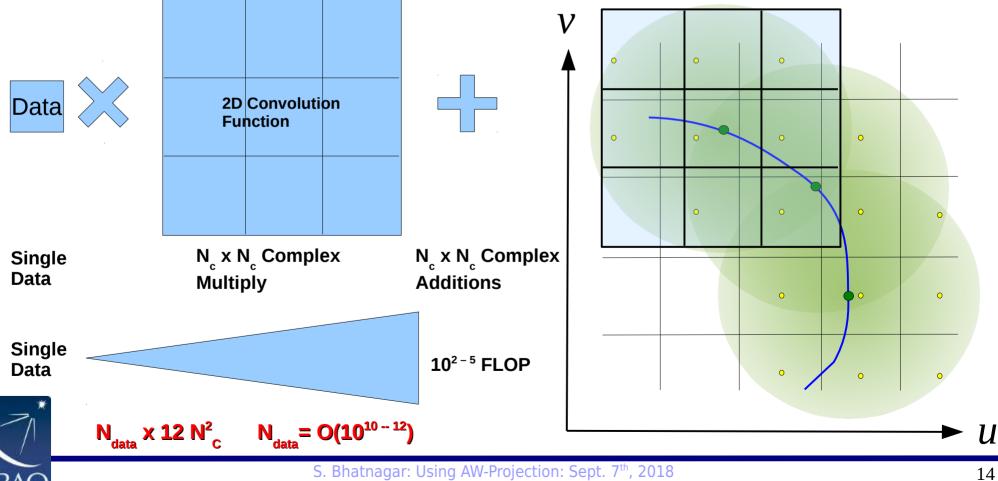

#### **WF imaging: A-Projection**

• WF imaging needs larger convolution functions (CF)

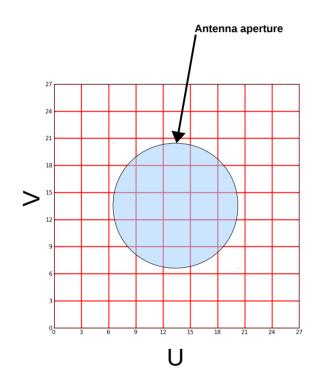

Number of uv-pixel across antenna aperture

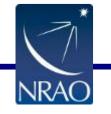

The equivalent PB pattern

#### Include the first sidelobe (few%)

#### **WF imaging: A-Projection**

• WF imaging needs larger convolution functions (CF)

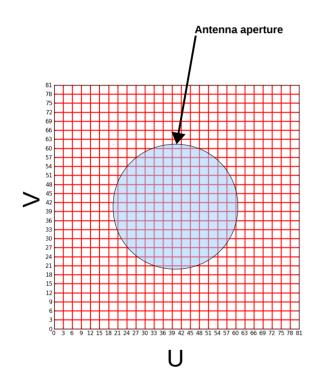

Number of uv-pixel across antenna aperture

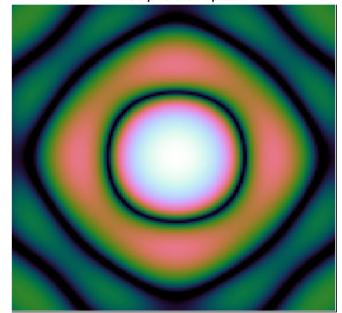

The equivalent PB pattern

.. beyond the first sidelobe

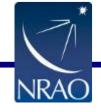

#### **Imaging Memory footprint**

- Each sky-image of size  $N_x \times N_y$  requires
  - 2 x Complex x  $(N_x \times N_y) + (N_x \times N_y) = 5 \times (N_x \times N_y)$  floats

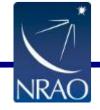

#### **Imaging Memory footprint**

- Each sky-image of size  $N_x \times N_y$  requires
  - 2 x Complex x  $(N_x \times N_y) + (N_x \times N_y) = 5 \times (N_x \times N_y)$  floats

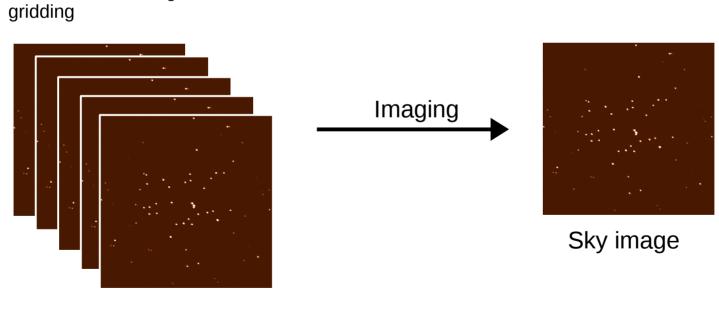

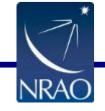

Major cycle

Mem. Buffers during

Minor cycle

#### **MT-MFS: Higher memory footprint**

- WB A-Projection: N<sub>A</sub> x N<sub>SPW</sub> (order 10x increase in CF memory footprint)
- MS-MFS
  - Compute load: Gridding for N<sub>terms</sub> images + Convolution of large images
  - Memory: Multiple minor-cycle images (N<sub>scales</sub>)
  - Total images (each of size  $N_x \times N_y$ ) :  $N_{terms}^2 \times N_{scales}^2$

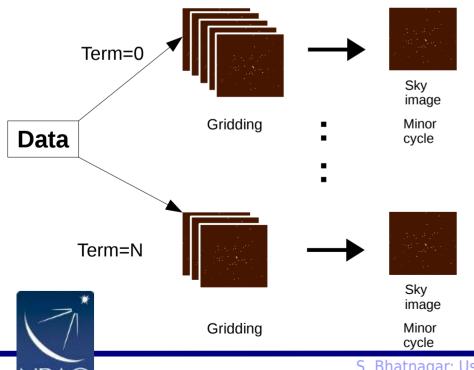

Memory storage for: N<sup>2</sup><sub>terms</sub>x N<sup>2</sup><sub>scales</sub> Compute convolutions of images

#### **Convolution Functions**

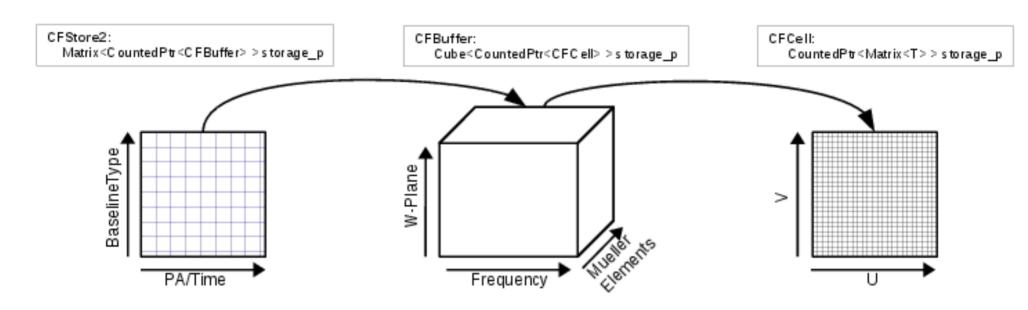

- WB AW-Projection needs  $2 \times 2 \times N_w \times N_{spw}$  complex-valued functions
- $N_{spw} = 16$ ,  $N_{w} = 128$ . Total CFs = 8K.
- Saved in a CFCache on the disk.
- Size: (SupportSize)<sup>2</sup> x Oversampling x 2 x SizeOfFloat

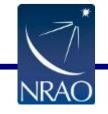

-  $[4 - O(100)]^2 \times 20 \times 2 \times 4 \times N_{CF}$  bytes = O(15-20GB) per SPW

#### **Convolution Functions**

#### CASA <6>: execfile("/users/sbhatnag/Scripts/checkcfc.py")

| CASA <7>: checkcfc('cfcache.prediction.im10000conjbeams_True', 16, 64)                                                                                                    |
|----------------------------------------------------------------------------------------------------|
| CASA  CASA < |
| 1 4 4 4 4 4 4 4 4 4 4 4 4 4 4 4 4 5 5 5 5 5 5 6 6 6 7 7 7 8 8 9 10 10 10 11 11 12 12 13 13 12 13 13 14 14 15 15 15 16 16 17 18 18 19 20 21 21 22 23 24 24 25 26 27 28 29 Total lazy-fill size: 411898444.0 B 12467                                                                                                    |
| 2  4 4 4 4 4 4 4 4 4 4 4 4 5 5 5 5 5 5 5                                                                                                    |
| 3 4 4 4 4 4 4 4 4 4 4 4 4 5 5 5 5 5 5 5                                                                                                    |
| 4 4 4 4 4 4 4 4 4 5 5 5 5 5 5 5 5 5 5 5                                                                                                    |
| 5  4 4 4 4 4 4 5 5 5 5 5 5 5 5 5 5 5 5 5                                                                                                    |
| 6 4 4 4 4 5 5 5 5 5 5 5 5 5 5 5 5 5 5 5                                                                                                    |
| 7 5 5 5 5 5 5 5 5 5 5 5 5 5 5 5 5 5 5 5                                                                                                    |
| 8 5 5 5 5 5 5 5 5 5 5 5 5 5 5 5 5 5 5 5                                                                                                    |
| 9  5 5 5 5 5 5 5 5 5 5 5 5 5 5 5 5 5 5 5                                                                                                    |
| 10 5 5 5 5 5 5 5 5 5 5 5 5 5 5 5 6 6 6 6                                                                                                    |
| 11 5 5 5 5 5 5 5 5 5 6 6 6 6 6 6 6 6 6 6                                                                                                    |
| 12        5       5       5       5       6       6       6       6       6       6       6       6       6       6       6       6       6       6       6       6       6       6       6       6       6       6       6       6       6       6       6       6       6       6       6       6       6       6       6       6       6       6       6       6       6       6       6       6       6       6       6       6       6       6       6       6       6       6       6       6       6       6       6       6       6       6       6       6       6       6       6       6       6       6       6       6       6       6       6       6       6       6       6       6       6       6       6       6       6       6       6       6       6       6       6       6       6       6       6       6       6       6       6       6       6       6       6       6       6       6       6       6       6       6       6       6       6       6                                                                                |
| 13  6 6 6 6 6 6 6 6 6 6 6 6 6 6 6 6 6 6 6                                                                                                    |
| 14 6 6 6 6 6 6 6 6 6 6 6 6 6 6 6 6 6 6 6                                                                                                    |
| 15 6 6 6 6 6 6 6 6 6 6 6 6 6 6 6 6 7 7 7 7 7 7 7 7 7 7 7 7 7 8 8 8 8                                                                                                    |
| Total CFC size: 5435125936.0 B                                                                                                    |

```
CASA <8>:
```

- Peak CFC memory footprint: Max. of the "lazy-fill size"
- Compute load scaling  $\sum_{w,v} N_{vis}(w,v) \times N_{support}^2(w,v)$ 
  - The second number is  $\sum_{w} N_{support}^{2}(w, v)$

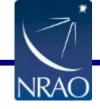

| <b>gridder</b><br>wprojplanes | = 'awproject'<br>= 1 | # Gridding options (standard, wproject, widefield, mosaic, awproject)<br># Number of distinct w-values for convolution functions |
|-------------------------------|----------------------|----------------------------------------------------------------------------------------------------|
| normtype                      | = 'flatnoise'        | # Normalization type (flatnoise, flatsky,pbsquare)                                                                               |
| psterm                        | = False              | # Use prolate spheroidal during gridding                                                                                         |
| aterm                         | = True               | # Use aperture illumination functions during gridding                                                                            |
| cfcache                       | = 'cube_8K.cf'       | # >Convolution function cache directory name                                                                                     |
| computepastep                 | = 360.0              | # At what parallactic angle interval to recompute AIFs (deg)                                                                     |
| rotatepastep                  |                      | # At what parallactic angle interval to rotate nearest AIF (deg)                                                                 |
| wbawp                         | = True               | # Use wideband A-terms                                                                                                    |
|                               | = False              | # Use conjugate frequency for wideband A-terms                                                                                   |
| pblimit                       | = 0.001              | # >PB gaiń level at which́ to cut off normalizations                                                                             |

- *cfcache*: Name of the disk CFCache. CF computation is triggered if CFC is not found (or is empty?). w and freq quantization, *aterm, psterm, computepastep, conjbeams* settings determined from existing CFC.
  - Can be reused for the same imsize, cellsize, and the above parameters are unchanged.
    - Code will not detect an invalid CFC.
- aterm, psterm, wprojplanes: In general, CF = PS \* A \* W

| Operation     | aterm | psterm | wprojplanes | CF            |
|---------------|-------|--------|-------------|---------------|
| AW-Projection | True  | T or F | >1          | PS*A*W or A*W |
| A-Projection  | True  | T or F | 1           | PS*A or A     |
| W-Projection  | False | True   | >1          | PS*W          |
| Standard      | False | True   | 1           | PS            |

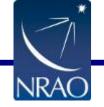

٠

٠

At least one out of aterm and psterm needs to be set to True

| gridder<br>wprojplanes<br>normtype<br>psterm<br>aterm<br>cfcache<br>computepastep<br>rotatepastep<br>wbawp<br>conjbeams<br>pblimit | = 360.0<br>= 360.0<br>= True<br>= False | # Gridding options (standard, wproject, widefield, mosaic, awproject)<br># Number of distinct w-values for convolution functions<br># Normalization type (flatnoise, flatsky,pbsquare)<br># Use prolate spheroidal during gridding<br># Use aperture illumination functions during gridding<br># >Convolution function cache directory name<br># At what parallactic angle interval to recompute AIFs (deg)<br># At what parallactic angle interval to rotate nearest AIF (deg)<br># Use wideband A-terms<br># Use conjugate frequency for wideband A-terms<br># >PB gain level at which to cut off normalizations |
|----------------------------------------------------------------------------------------------------|-----------------------------------------|----------------------------------------------------------------------------------------------------|
|----------------------------------------------------------------------------------------------------|-----------------------------------------|----------------------------------------------------------------------------------------------------|

- conjbeams: Correct for frequency dependence of the PB
  - Use the A-term at  $v^* = \sqrt{2v_{ref}^2 v^2}$  when imaging data at v

 $I(v) = F \sum_{v} A^{M^{T}}(v^{*}) * V^{obs}(v) = F \sum_{v} A^{M^{T}}(v^{*}) * A^{o}(v) * V^{o}(v)$ 

- *wbawp*: Computes one CF per SPW if set to True. Else one CF for the entire band.
  - When *wbawp*=False, conjbeams setting is irrelevant.
- *computepastep*: PA-step to trigger computation of a new CF-cube (w,freq,Pol).
  - Value of 360 ==> Compute for only the first PA value
- **rotatepastep**: PA-step to trigger in-memory rotation of the PA-cube.

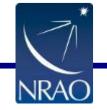

•

•

•

- Value of 360 ==> never rotate
- Trade-off between computation vs CFC size

| <pre>gridder = 'awproject'     wprojplanes = 1     normtype = 'flatnoise'     psterm = False     aterm = True     cfcache = 'cube_8K.cf'     computepastep = 360.0     rotatepastep = 360.0     wbawp = True     conjbeams = False     pblimit = 0.001</pre> | # Gridding options (standard, wproject, widefield, mosaic, awproject)<br># Number of distinct w-values for convolution functions<br># Normalization type (flatnoise, flatsky,pbsquare)<br># Use prolate spheroidal during gridding<br># Use aperture illumination functions during gridding<br># >Convolution function cache directory name<br># At what parallactic angle interval to recompute AIFs (deg)<br># At what parallactic angle interval to rotate nearest AIF (deg)<br># Use wideband A-terms<br># Use conjugate frequency for wideband A-terms<br># >PB gain level at which to cut off normalizations |
|----------------------------------------------------------------------------------------------------|----------------------------------------------------------------------------------------------------|
|----------------------------------------------------------------------------------------------------|----------------------------------------------------------------------------------------------------|

- *pblimit*: PB model (the *.pb.tt0 image*) considered to be consistent with zero when the gain < *pblimit*. Sky images masked where PB is "zero".
  - PB model = FT [ CF \* CF ]
  - With only PS term, a circular footprint is *not* indicative of antenna PB mask

**normtype:** 
$$I = \frac{\sum_{v} \left[ P^{M}(v^{*}) P^{o}(v) I^{sky}(v) + P^{M}(v) n \right]}{Norm}$$
 where  $P^{M}(v)$  is the frequency dependent PB model

• "flatsky": Norm = 
$$\sum_{v} P^{M}(v^{*}) P^{M}(v)$$

[Norm is saved in the .*weight* image in a *tclean* run]

• "flatnoise": Norm =  $\sqrt{\sum_{v} P^{M}(v^{*}) P^{M}(v)}$ 

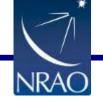

٠

.

## **Aliasing and ringing**

- Sharp cut-off of the CF leads to ringing in the image domain
  - (True PB) \* [sinc(x) X sinc(y)]

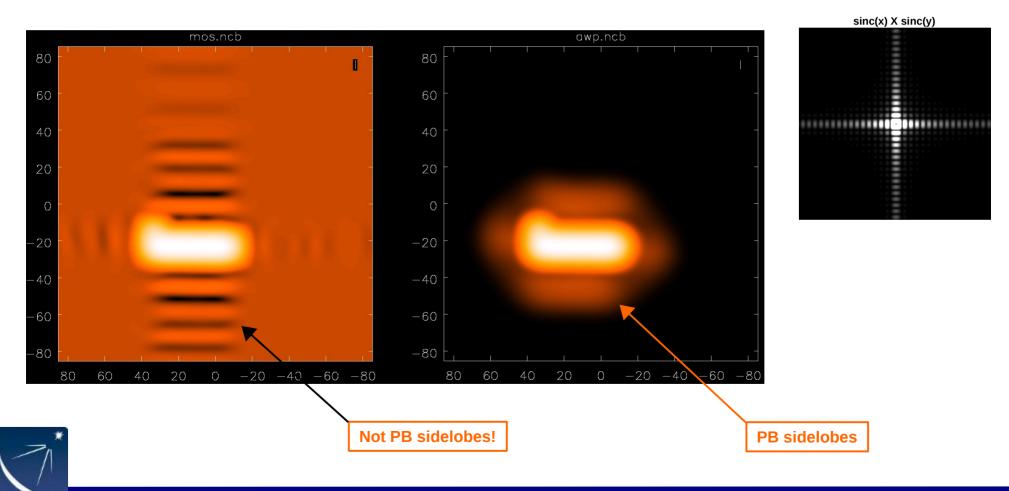

## **Aliasing and ringing**

- Sharp cut-off of the CF leads to ringing in the image domain
  - (True PB) \* [sinc(x) X sinc(y)]

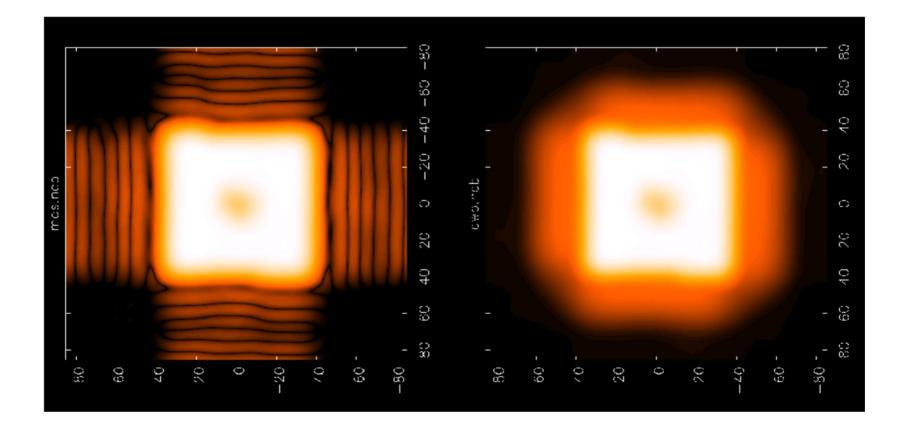

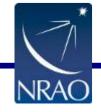

# **Aliasing and ringing**

- Sidelobes of the WB PB alias back on the opposite side from an edge pointing if the image size is not large enough.
  - Sources in the aliased regions will lead to deconvolution divergence

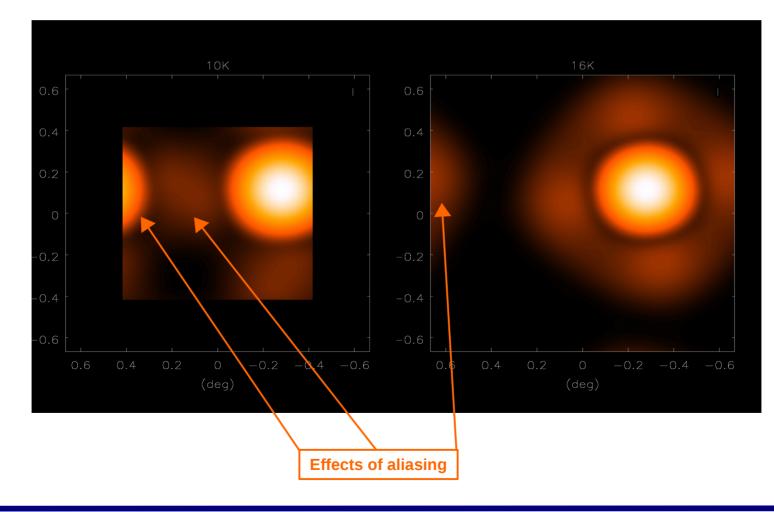

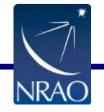

- Hidden/internal parameters. Controlled via ~/.aipsrc or ~/.casarc
  - Can be controlled via similarly named environment variables (but there is a bug!)
  - *Aterm.CONVSIZE*: Default = 2048
    - Size of the internal buffer used to compute the CFs
    - Increasing it will increase CFC computation time
  - Aterm.OVERSAMPLING: Default = 20
    - Oversampling used for computing CFs
    - Larger value improves accuracy, run-time for building CFC and CFC memory footprint
    - When used as W-Projection-only, OS=4 to match gridder='wproject'
  - CFCach.LAZYFILL: Default = 1
    - Activate CF garbage collection/paging
    - Empty the in-memory CFC when data from a new SPW is encountered

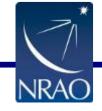

#### The CFCache

• Hold 2D complex-valued CF for all W, Freq., Polarizations, PA and Baseline type. Also holds CFs for computing the weighted sensitivity pattern

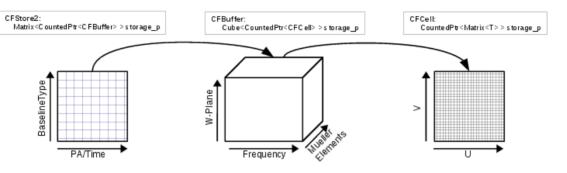

- Naming convention
  - CFS\_B\_P\_CF\_F\_W\_Pol.im
    - **B**: Index for baseline type
    - P: Index for PA slot
    - F: Index for frequency
    - W: Index for w-value
    - Pol: Index for Mueller element

| tableinfo>go        |       |   |             |           |              |         |       |                                         |             |          |            |           |        |
|---------------------|-------|---|-------------|-----------|--------------|---------|-------|-----------------------------------------|-------------|----------|------------|-----------|--------|
| 2018-09-07 16:42:08 | INFO  |   | Image data  |           |              |         |       |                                         |             |          |            |           |        |
| 2018-09-07 16:42:08 | INFO  | + | Image name  |           | CFS_0_0_CF   | _3_288_ | 0.im  |                                         |             |          |            |           |        |
| 2018-09-07 16:42:08 | INFO  | + | Object name |           |              |         |       |                                         |             |          |            |           |        |
| 2018-09-07 16:42:08 | INFO  | + | Image type  |           | PagedImage   |         |       |                                         |             |          |            |           |        |
| 2018-09-07 16:42:08 | INFO  | + | Image quan  |           | Intensity    |         |       |                                         |             |          |            |           |        |
| 2018-09-07 16:42:08 | INFO  | + | Pixel mask  | (s) :     | None         |         |       |                                         |             |          |            |           |        |
| 2018-09-07 16:42:08 | INFO  | + | Region(s)   | :         | None         |         |       |                                         |             |          |            |           |        |
| 2018-09-07 16:42:08 | INFO  |   |             |           |              |         |       |                                         |             |          |            |           |        |
| 2018-09-07 16:42:08 | INFO  | + | Spectral    | reference | e : LSRK     |         |       |                                         |             |          |            |           |        |
| 2018-09-07 16:42:08 | INFO  | + | Velocity    | type      | : RADIO      |         |       |                                         |             |          |            |           |        |
| 2018-09-07 16:42:08 | INFO  | + | Rest frequ  | ency      | : 3.002186   | e+09 Hz |       |                                         |             |          |            |           |        |
| 2018-09-07 16:42:08 | INFO  | + | Telescope   |           | : UNKNOWN    |         |       |                                         |             |          |            |           |        |
| 2018-09-07 16:42:08 | INFO  | + | Observer    |           | : UNKNOWN    |         |       |                                         |             |          |            |           |        |
| 2018-09-07 16:42:08 | INFO  | + | Date obser  | vation    | : UNKNOWN    |         |       |                                         |             |          |            |           |        |
| 2018-09-07 16:42:08 | INFO  | + |             |           |              |         |       |                                         |             |          |            |           |        |
| 2018-09-07 16:42:08 | INFO  | + | Axis Coord  | Type      | Name         | Proi    | Shape | Tile                                    | Coord value | at pixel | Co         | oord incr | Units  |
| 2018-09-07 16:42:08 | INFO  | + |             |           |              |         |       |                                         |             |          |            |           |        |
| 2018-09-07 16:42:08 | INFO  | + | 0 0         | Linear    | UU           |         | 2048  | 256                                     | 0           | 1024.00  | -5.72      | 29578e+00 | lambda |
| 2018-09-07 16:42:08 | INFO  | + | 1 0         | Linear    | VV           |         | 2048  |                                         | 0           |          |            | 29578e+00 | lambda |
| 2018-09-07 16:42:08 | INFO  | + | 2 1         | Stokes    | Stokes       |         | 1     |                                         | RR          |          |            |           |        |
| 2018-09-07 16:42:08 | INFO  | + | 3 2         | Spectra   | l Frequency  |         | 1     | 1                                       | 2.438e+09   | 0.00     | 1.89811269 | 96840e+09 | Hz     |
| 2018-09-07 16:42:08 | INFO  | + |             |           | Velocity     |         |       |                                         | 56337.7     |          |            | 95425e+05 |        |
| 2018-09-07 16:42:08 | INFO  |   |             |           | ,            |         |       |                                         |             |          |            |           |        |
| 2018-09-07 16:42:08 | INFO  | + | Attached m  | iscellan  | eous Informa | ation : |       |                                         |             |          |            |           |        |
| 2018-09-07 16:42:08 | INFO  | + | MiscInfo    | : Xsuppo  | rt: Int 50   |         |       |                                         |             |          |            |           |        |
| 2018-09-07 16:42:08 | INFO  | + | MiscInfo    | : Ysuppo  | rt: Int 50   |         |       |                                         |             |          |            |           |        |
| 2018-09-07 16:42:08 | INFO  | + |             |           | ng: Float 20 | 9       |       |                                         |             |          |            |           |        |
| 2018-09-07 16:42:08 | INFO  | + |             |           | acticAngle:  |         | -7.75 | 5756                                    |             |          |            |           |        |
| 2018-09-07 16:42:08 | INFO  | + |             |           | rElement: Ir |         |       | ,,,,,,,,,,,,,,,,,,,,,,,,,,,,,,,,,,,,,,, |             |          |            |           |        |
| 2018-09-07 16:42:08 | INFO  | + |             |           | : Double 194 |         |       |                                         |             |          |            |           |        |
| 2018-09-07 16:42:08 | INFO  | + |             |           | Double 0.42  |         |       |                                         |             |          |            |           |        |
| 2018-09-07 16:42:08 | INFO  | + |             |           | String "CFS  |         | 3 288 | R O in                                  | <b>,</b> "  |          |            |           |        |
| 2018-09-07 16:42:08 | INFO  | + |             |           | eq: Double 3 |         |       |                                         |             |          |            |           |        |
| 2018-09-07 16:42:08 | INFO  | + | MiscInfo    |           |              |         | 05    |                                         |             |          |            |           |        |
| 2018-09-07 16:42:08 | INFO  | + |             |           | opeName: Sti | ring "F | VI A" |                                         |             |          |            |           |        |
| 2018-09-07 16:42:08 | INFO  | + |             |           | me: Strina ' |         |       |                                         |             |          |            |           |        |
| 2018-09-07 16:42:08 | INFO  | + |             |           | er: Float 25 |         |       |                                         |             |          |            |           |        |
| 2018-09-07 16:42:08 | TNEO  | + | MiscInfo    |           |              | ·       |       |                                         |             |          |            |           |        |
| 2010-03-07 10.42.00 | TIMIO |   | HT2CTIII0   |           |              |         |       |                                         |             |          |            |           |        |

• Actual values written in the image header and *MiscInfo* database in the images

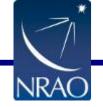

٠

#### The **CFCache**

- CFC is re-usable. For VLASS-style imaging, can be computed once.
- Can be computed with *parallel=True* 
  - Serial:
    - Does a dry-run to determine (a) number of CFs and (b) their parameters
    - Writes them as 2x2 pixel images in the on-disk CFC
  - Parallel:
    - Divide the total CFs equally among the parallel processes
    - Each process computes its share of CFs
    - Currently each process holds its share of CFs in memory till it finishes.
  - Example:
    - Computed 32K CFs in ~1hr using 98 processes on the cluster
  - To-Do
    - Fix the bug for specmode='cube' and chanchunks >1
    - Allow using smaller wprojplanes than what's in the CFC
    - Allow use of existing <u>read-only</u> CFC
    - More aggressive CFC garbage collection
    - Automatically adjust Aterm.CONVSIZE parameter
    - Separate PS from the .pb image. The latter is used for making PB-corrected final images.

30

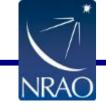